**Windows 7 Tutorial Ppt**>>CLICK HERE<<<</p>

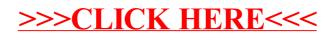